## An Automated System for Converting App Inventor Apps to Java

Christopher Hodapp (Student) The Univeristy of Alabama, Department of Computer Science

Dr. Jeff Gray (Advisor) The University of Alabama Department of Computer Science

## /entor

ig tool that makes it easy ... idroid phone" [1]. The Applic the MIT Center for Mobile

loyed in K-12, as well as duce the core concepts of therwise be unlikely to be

as a motivation for learning pping from the familiar App a.This poster introduces the convert an App Inventor

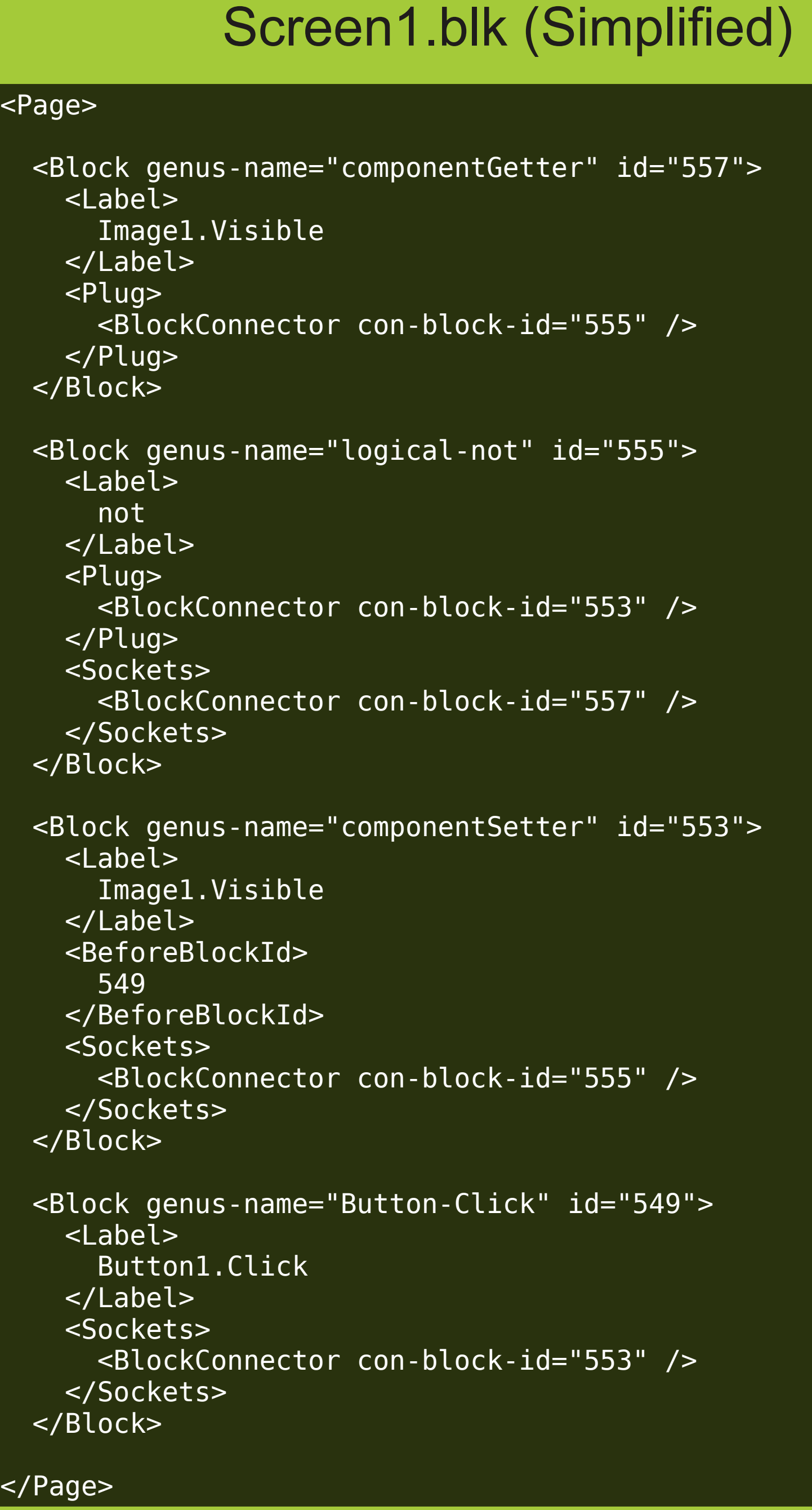

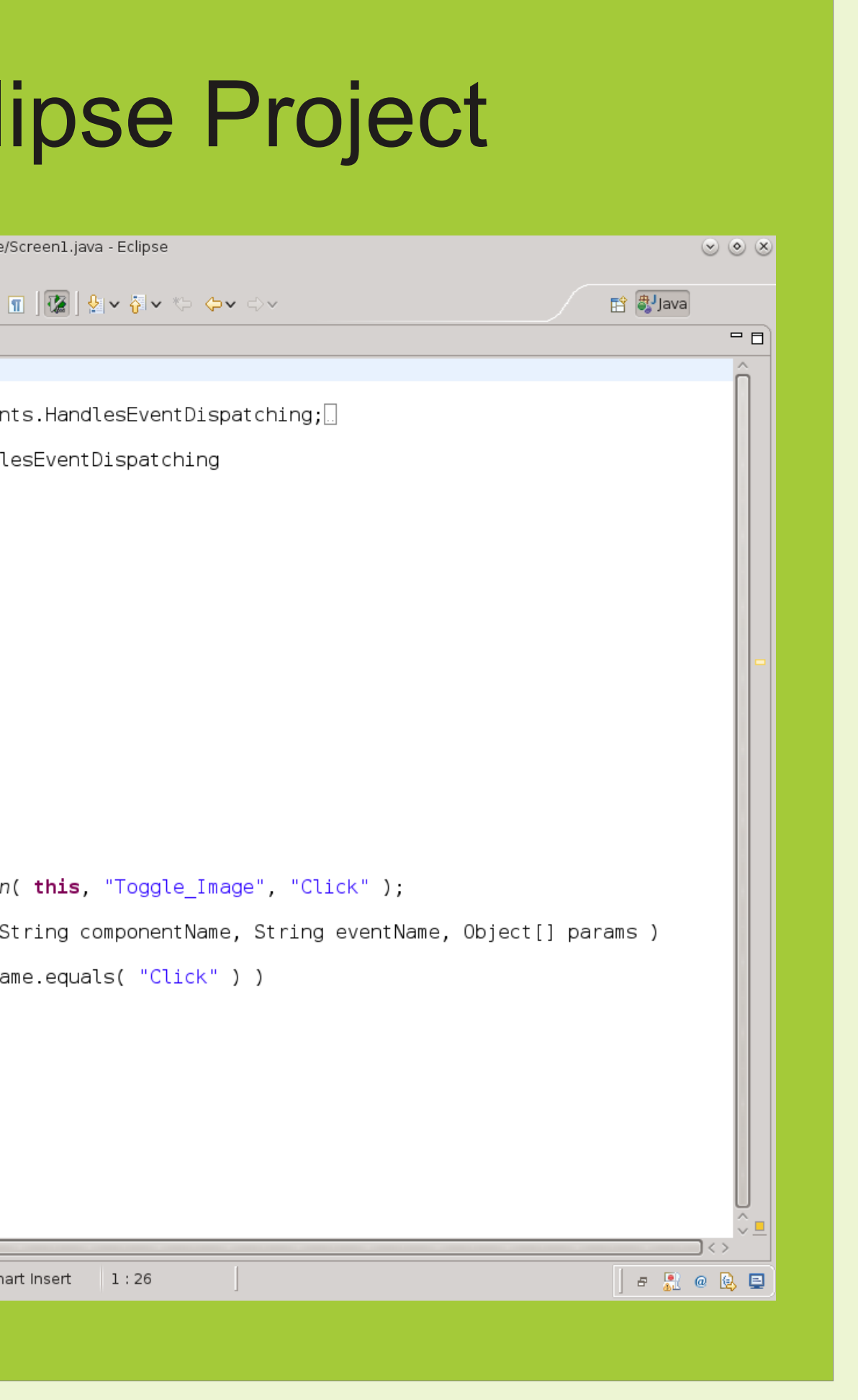

most important types of files: .scm files, which contain information needed to display on-screen components, and .blk files, are generated by the block editor. The .blk file show has been simplified greatly to improve readibility. Real .blk files are muc more verbose.

![](_page_0_Picture_12.jpeg)

![](_page_0_Picture_13.jpeg)

![](_page_0_Picture_492.jpeg)

![](_page_0_Picture_0.jpeg)

![](_page_0_Picture_15.jpeg)

 $\lfloor 2 \rfloor$